## <span id="page-0-0"></span>Generics

- Schablonen für Klassen, Interfaces oder Methoden, die noch nicht festgelegte Datentypen verwenden
- Typvariablen statt Datentypen
	- werden hinter Bezeichnern in spitzen Klammern aufgezählt
	- Variablen werden im folgenden Namensraum wie Datentypen verwendet

```
class Pair<T,U> { private T first;
                        private U second;
                        Pair(T elem 1, U elem 2) {
... } }
```
∢ 何 ▶ イ ヨ ▶ イ ヨ ▶ ...

 $200$ 

• in der Anwendung: Angabe eines konkreten Datentyps für jede Typvariable

```
\rightsquigarrow generischer Typ
```

```
Pair<String, Integer> psi;
```
- GUI: Graphical User Interfaces
- bestehen aus Menüs, Fenstern, Eingabefeldern, Buttons usw.
- Ein Paket, das dafür notwendige Klassen enthält, ist das Abstract Windowing Toolkit (java.awt).
- AWT stellt darüber hinaus Klassen zum Erzeugen von Graphiken zur Verfügung.

つくい

## Einige GUI-Elemente in AWT

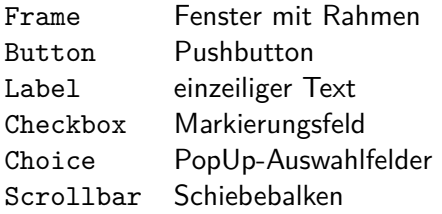

Alle diese Elemente sind von der abstrakten Klasse

java.awt.Component abgeleitet und werden daher Komponenten genannt.

Container sind Komponenten, die (im Gegensatz zu einfachen Komponenten wie Labels oder Buttons) andere Komponenten aufnehmen können.

つくい

## Methoden von Containern

- setForeground(Color c) (Vordergrundfarbe)
- setBackground(Color c) (Hintergrundfarbe)
- setFont(Font font) (Schriftart und -größe)
- setSize(int x, int y) (Größe der Komponente)
- setVisible(true), setVisible(false) (Sichtbarkeit)
- validate() (Aktualisierung der Bildschirmdarstellung)
- add(Component c) (Hinzufügen der Komponente c)
- paint(Graphics g) {} (Zeichnen des Containers im Graphikkontext g)

```
public void paint (Graphics g) {
     g.drawString("Hallo", 50, 50);
}
```
 $200$ 

## Wichtige Methoden der Graphics-Klasse

```
drawLine(x1,y1,x2,y2) Linie von (x1,y1) nach (x2,y2)drawRect(x,y,width,height) Rechteck mit linker oberer
                                    Ecke in (x,y)fillRect(x,y,width,height) gefülltes Rechteck
drawOval(x,y,width,height) Ellipse (im Rechteck der
                                    angegebenen Parameter)
fillOval(x,y,width,height) gefüllte Ellipse
drawArc(x,y,width,height,start,end) Kreisbogen von start bis end
                                    mit Werten von 0 ("Osten")
                                    über 90 ("Norden") usw.
fillArc(x,y,width,height,start,end) gefüllter Kreisbogen
```
**K モ ヌ ト イ テ ト** 

 $\Omega$ 

fillPolygon(x[],y[],n) gefülltes Vieleck drawString(str,x,y) Ausgabe eines Strings setColor(Color c) setzt die Vordergrundfarbe

 $drawPolygon(x[],y[],n)$  Polygonenzug durch *n* Punkte auf ein Datenelement der Klasse Color, z.B. auf blue, green, red, yellow, white, gray, black setFont(Font font) setzt den Schriftsatz auf ein Objekt der Klasse Font

つくい

Der Konstruktor erhält drei Parameter:

- <sup>1</sup> die Schriftart, z.B. Serif, SansSerif, Monospaced,
- <sup>2</sup> eine Darstellungsart, die sich aus der Summe von BOLD, ITALIC, PLAIN ergeben kann,
- **3** die Schriftgröße in pt

Beispiel:

```
Font font = new Font("Serif",
Font.BOLD+Font.ITALIC, 24);
```
 $200$